# **Gráfico de Controle por Atributos**

# **Gráficos de Controle por Atributos**

- São usados em processos que:
	- √ Produz itens defeituosos mesmo em controle
	- √ Produz itens com pequenos defeitos que podem ser sanados
	- √ Produz itens com alguns pequenos defeitos que não inutilizam <sup>o</sup> todo
- São muito usados em controle de qualidade deserviços

# **Roteiro**

- 1. Gráfico de *np*
- 2. Gráfico de *p*
- 3. Gráfico de *<sup>C</sup>*
- 4. Gráfico de *<sup>u</sup>*
- 5. Referências

## **Principais Gráficos de Atributos**

- Gráfico de controle do número de defeituosos (*np*)
- Gráfico de controle da fração defeituosa (*p*)
- Gráfico de controle do número de nãoconformidades na amostra (*C*)
- Gráfico de controle do número médio de nãoconformidades na amostra (*u*)

1

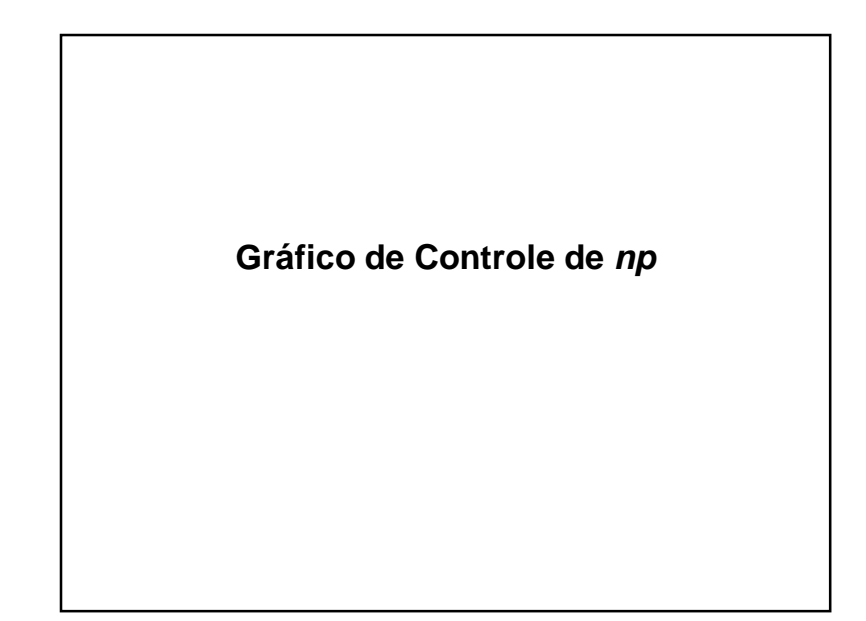

# **Gráfico de np**

- Monitora <sup>a</sup> quantidade de itens considerados nãoconformes em uma amostra de tamanho fixo (*n*)
- Situação geral:
	- √ Cada item pode ter várias características de qualidade que são examinadas simultaneamente
	- √ Item <sup>é</sup> classificado como defeituoso caso ele satisfaça <sup>o</sup> padrão de qualidade em uma ou maisdessas características

# **Exemplo**

- Monitoramento de qualidade de serviço em umrestaurante
	- √ Características da qualidade de interesse:
		- Comida
	- Atendimento
	- Limpeza
	- √ Pesquisa diária com <sup>200</sup> clientes sobre <sup>o</sup> grau de satisfação (Bom/Ruim)

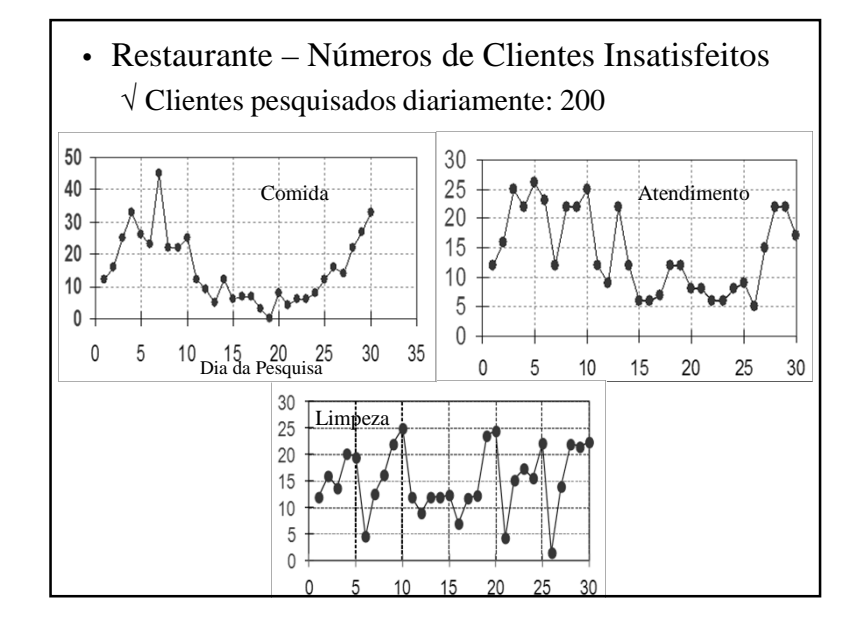

# **Comentários**

- Comida:
	- √ qualidade deixou <sup>a</sup> desejar no <sup>10</sup> dias iniciais
	- √ Equilibrou-se, com <sup>p</sup>iora gradativa <sup>a</sup> partir do 21º dia
- Atendimento:
	- √ Diminuiu <sup>a</sup> quantidade de insatisfação entre os 15º <sup>e</sup> 26º dias
- Limpeza:
	- √ Apresenta sazonalidade
		- (redução da insatisfação <sup>a</sup> cada 5 dias)
- Todos esses processos encontram-se fora decontrole

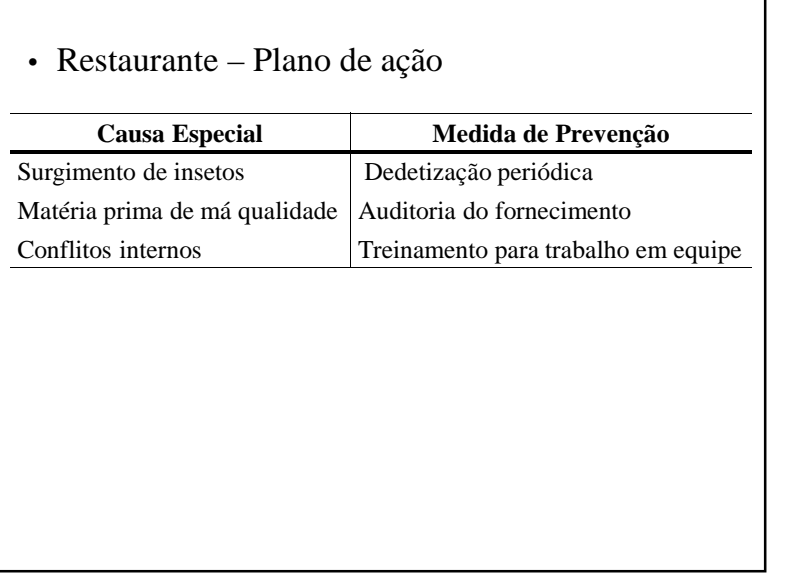

• Restaurante – Diagramas de Causa <sup>e</sup> Efeito

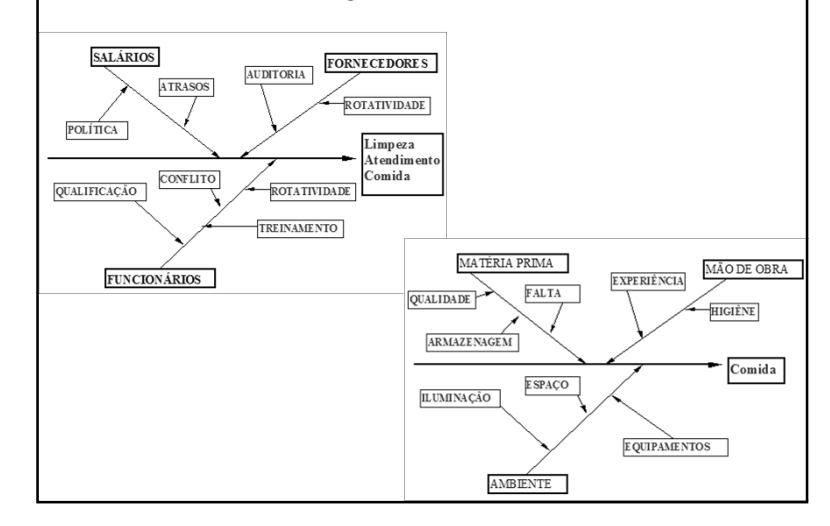

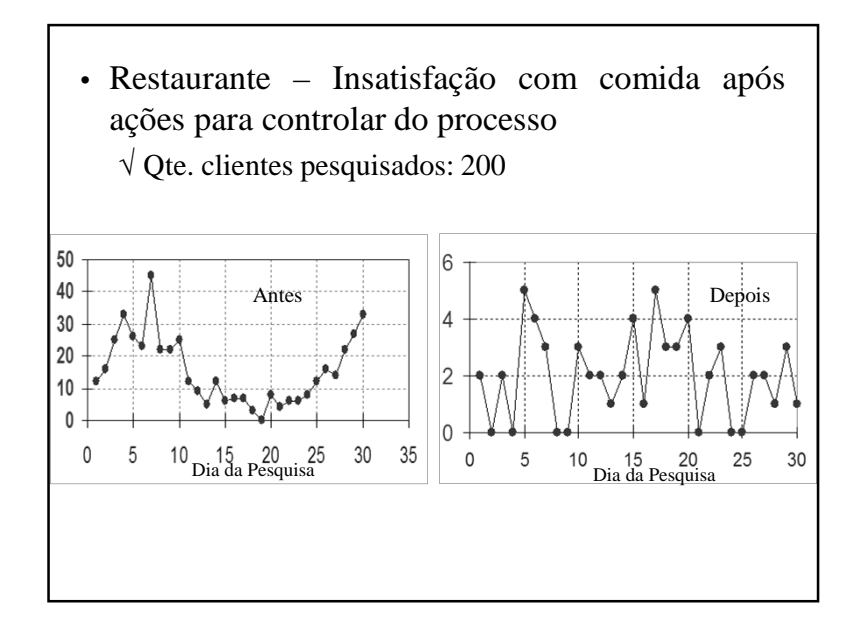

# **Modelo Probabilístico do Processo**

- √ Se processo opera de forma estável:
	- <sup>É</sup> constante <sup>a</sup> probabilidade de que uma unidade não estejade acordo com especificações (*p*)
	- São independentes as sucessivas unidades produzidas
- √ Amostra aleatória com <sup>n</sup> unidades amostrais
- √ *<sup>D</sup>i*: variável aleatória que conta quantidade de unidades amostrais não-conformes do produto da *<sup>i</sup>* ésima amostra
- √ Distribuição amostral de *<sup>D</sup>i*:
- $D_i \sim$  binomial  $(n, p)$

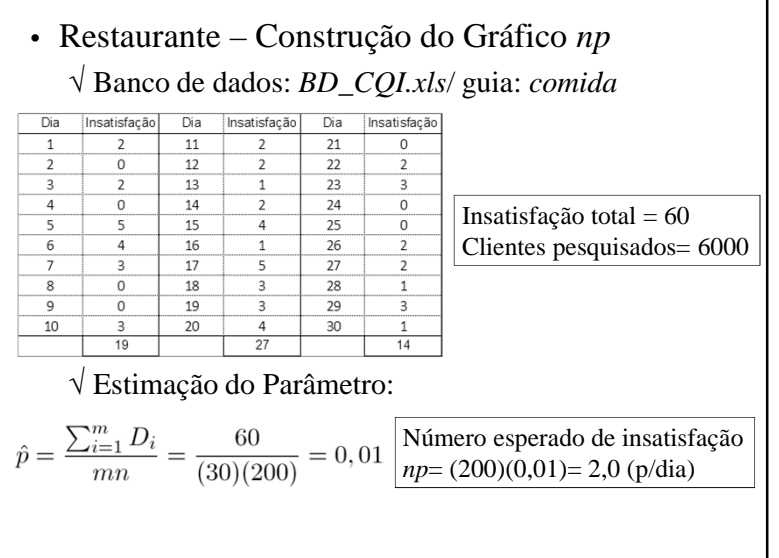

# **Monitoramento do Processo – Fase 1**

• Estimador de *p* (desconhecido) :

$$
\hat{p} = \frac{\sum_{i=1}^{m} D_i}{mn}
$$

- √ *<sup>p</sup>*: estimativa da probabilidade de defeituosos (*p*) ^
- √ *<sup>D</sup>i*: quantidade de defeituosos da i-ésima amostra
- √ *<sup>m</sup>*: quantidade de amostras
- √ *<sup>n</sup>*: tamanho da amostra
- Se *<sup>m</sup>* <sup>é</sup> grande (*<sup>m</sup>* <sup>≥</sup> 30) então, com alta probabilidade, *p* estará próximo de *p.* ^

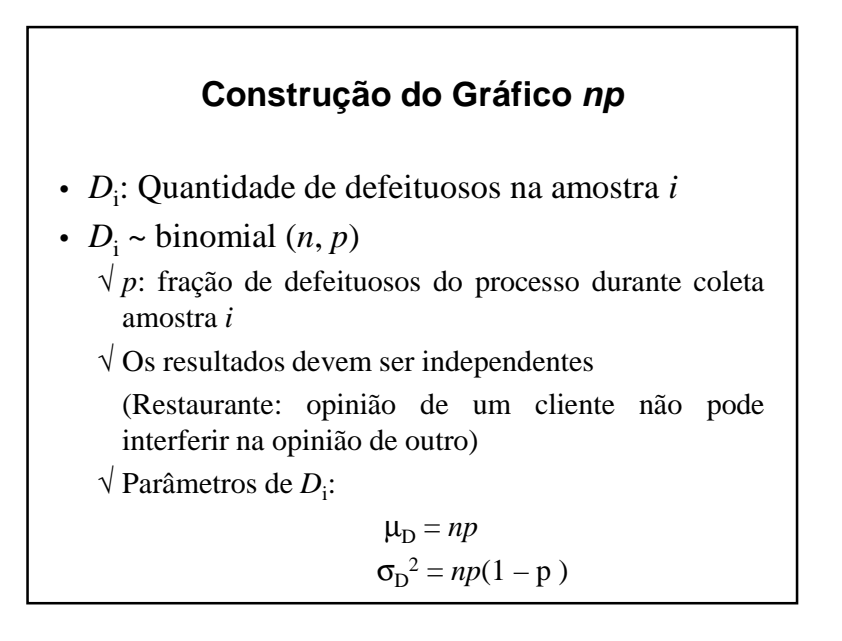

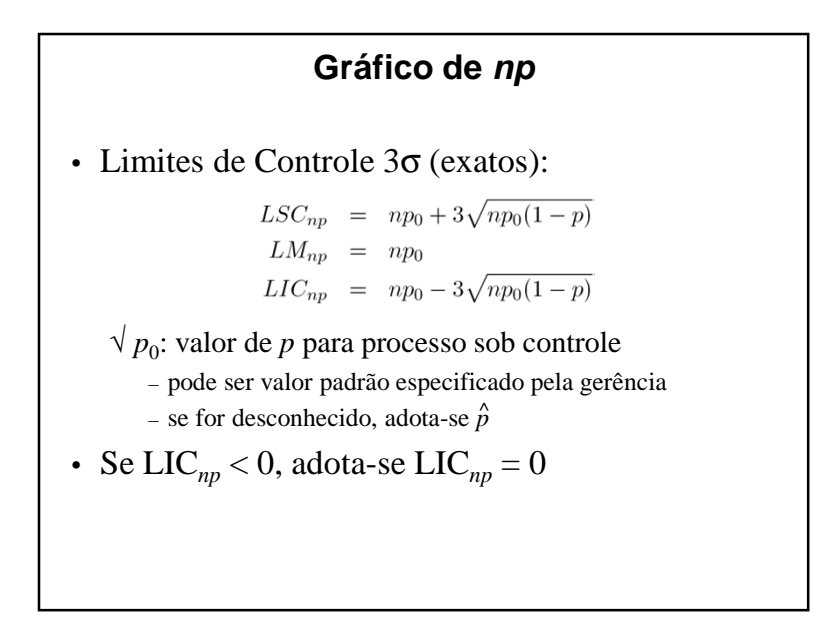

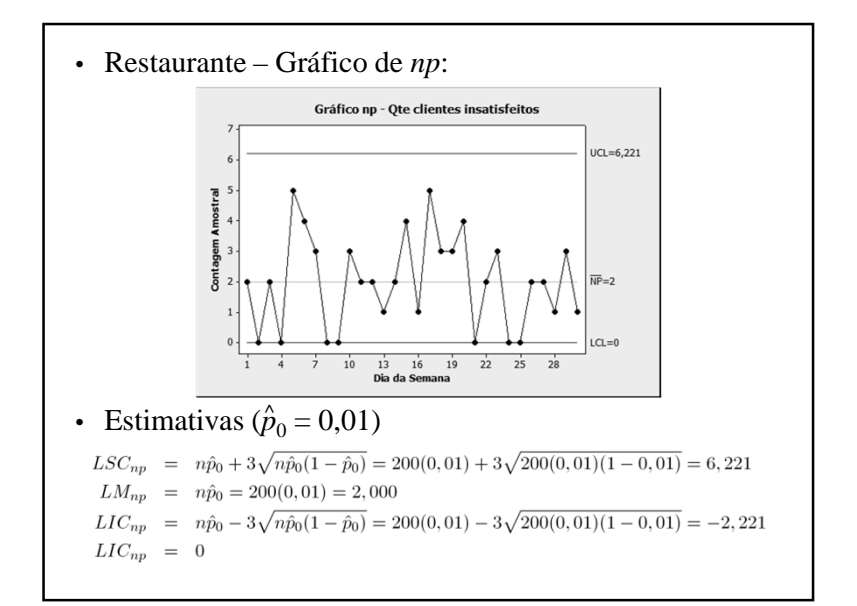

- Comentários:
	- $\sqrt{O}$  processo está em estado de controle estatístico
		- Todos os pontos estão dentro dos limites de controle, comum comportamento aleatório em torno da média
	- √ Se mais de <sup>6</sup> clientes mostrarem-se insatisfeitos com<sup>a</sup> comida, deve-se buscar causas especiais

• Restaurante – Gráfico de *np* para monitoramento do processo (Fase 2)

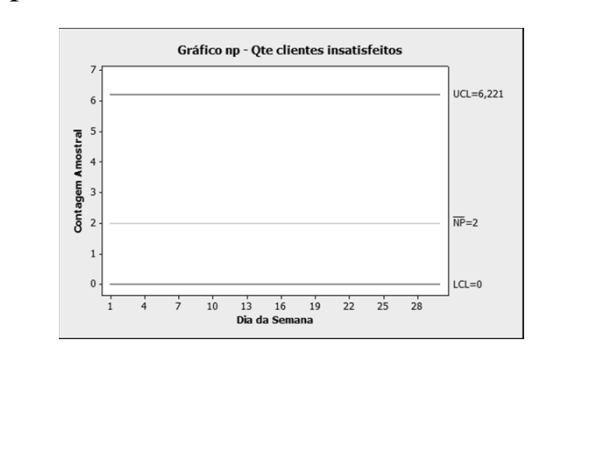

# **Análise de Desempenho de Gráficos np**

• Hipóteses associadas;

 $\sqrt{\mathbf{H}_0: p} = p_0 \text{ vs. } \mathbf{H}_1: p \neq p_0$ 

- Comentários:
	- √ Identificação de causas especiais para eliminação – Hipótese unilateral
	- √ Identificação de causas especiais benéficas:
		- Hipótese bilateral

• Cálculo de probabilidades para <sup>o</sup> gráfico de *np*

- √ Probabilidades calculadas pela binomial
- √ Podem ser aproximadas pela Poisson

(*p* <sup>≤</sup> 0,10 <sup>e</sup> *<sup>n</sup>* <sup>≥</sup> 50).

√ Função de distribuição acumulada da Poisson (Tabela C)

$$
P\{D \le d \mid \lambda\} = \sum_{x=1}^d \frac{e^{-\lambda} \lambda^x}{x!}
$$

# **Riscos**

$$
\alpha = 1 - P\{LIC_{np} \le D \le LSC_{np} \mid p = p_0\}
$$
  

$$
\beta = P\{LIC_{np} \le D \le LSC_{np} \mid p = p_1\}
$$

 $\sqrt{}$  Limites 3 $\sigma$  são demasiados estreitos – Alarmes falsos com frequência maior que <sup>a</sup> 'nominal'  $(\alpha = 0.0027)$ 

• Exemplo de cálculo de α e β  $\sqrt{LSC}$  = 3,98 e *n* =100 (para *p*<sub>0</sub> = 0,01):  $CMS<sub>0</sub> = 52,6$ √ Nessa situação, para  $p_1 = 0,02$  $\beta = P\{D \le 3 \mid \lambda = 2\} = 0.857$  $\sqrt{\text{Toma-se } LSC} = 4,50 \text{ para reduzir } \alpha$  $= 1 - 0.963 = 0.0037$  $CMS<sub>0</sub> = 270,27$ 

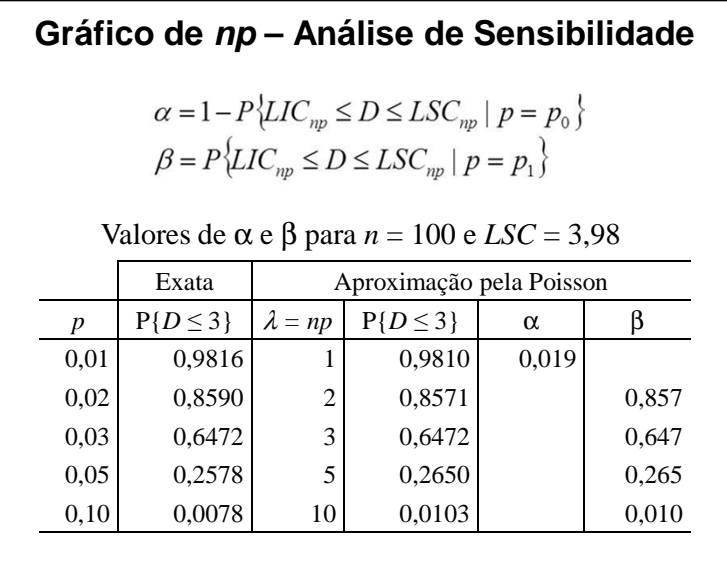

# **Curva de Probabilidade de Não Detecção**

- Comparação das velocidades de alerta para *p* fixo √ Probabilidade de não ocorrer alarme até amostra
- Exemplo:
	- $\sqrt{p}$  = 3%

√ Planejamentos:

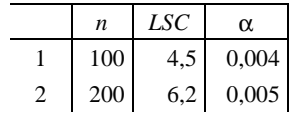

√ Volume de inspeção (taxa de amostragem) do planejamento 2 é <sup>o</sup> dobro do planejamento 1

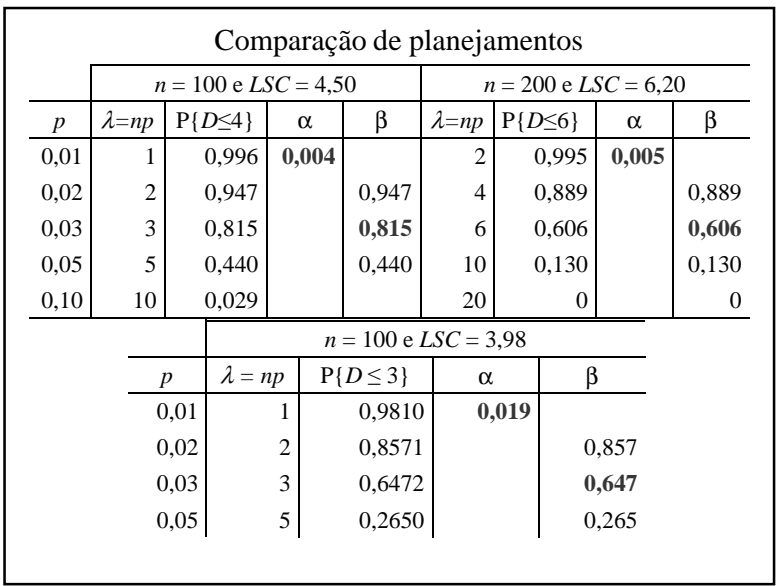

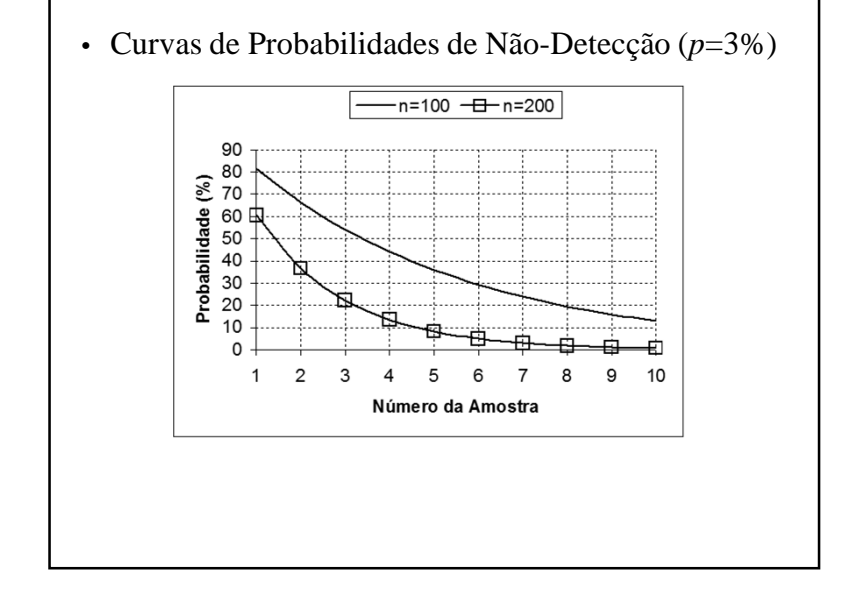

• Determinação gráfico *np* para <sup>α</sup> <sup>e</sup> β fixos:  $\sqrt{\text{Supondo-se LIC}} = 0$ 

$$
1 - \alpha = P\{D \le LSC \mid p = p_0\}
$$
  
= 
$$
\sum_{j=0}^{\lfloor LSC \rfloor} {n \choose j} p_0^{j} (1 - p_0)^{n-j}
$$
  

$$
\beta = P\{D \le LSC \mid p = p_1\}
$$
  
= 
$$
\sum_{j=0}^{\lfloor LSC \rfloor} {n \choose j} p_1^{j} (1 - p_1)^{n-j}
$$

 $\sqrt{P}$ ara α e β não exceder valores especificados:

- Utilizar *<sup>n</sup>* <sup>e</sup> *LSC* que satisfaçam as duas equações
- Solução não <sup>é</sup> trivial

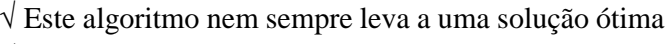

- √ Leva <sup>a</sup> uma boa solução!
	- *LSC* da solução ótima
	- *<sup>n</sup>* um pouco maior que <sup>o</sup> da solução ótima

• Roteiro para solução analítica: √ (pela função de distribuição acumulada da Poisson) √ Dados <sup>α</sup> <sup>e</sup> β: • Escolher um valor inicial para  $d(d_0)$ ; • Procurar  $p_{ac}^0$ , tal que  $p_{ac}^0 \ge 1 - \alpha$  e ler o valor de  $\lambda$ correspondente  $(\lambda_0)$ ; • Calcular  $n = \frac{\lambda_0}{n}$ ; • Calcular  $\lambda_1 = np_1$ ; • Procurar  $p_{ac}^1$  para  $\lambda_1$  e  $d_0$ ; • Se  $p_{ac}^1 = \beta$  ou pouco menor, a solução foi encontrada; Se  $p_{ac}^1 > \beta$ , aumente  $d_0$  e reinicie; Se  $p_{ac}^1 \ll \beta$ , diminua  $d_0$  e reinicie.<br>
• Encontrada a solução, usar  $LSC = d_0 + 0, 5$ 

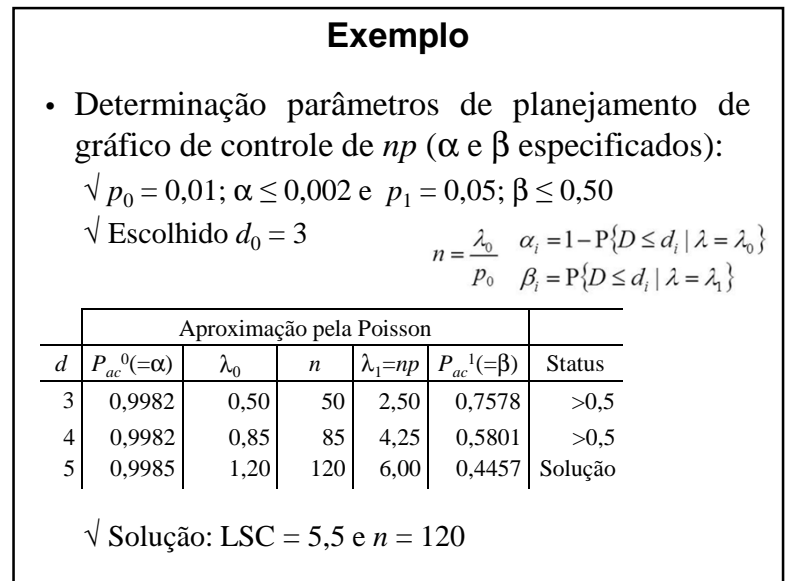

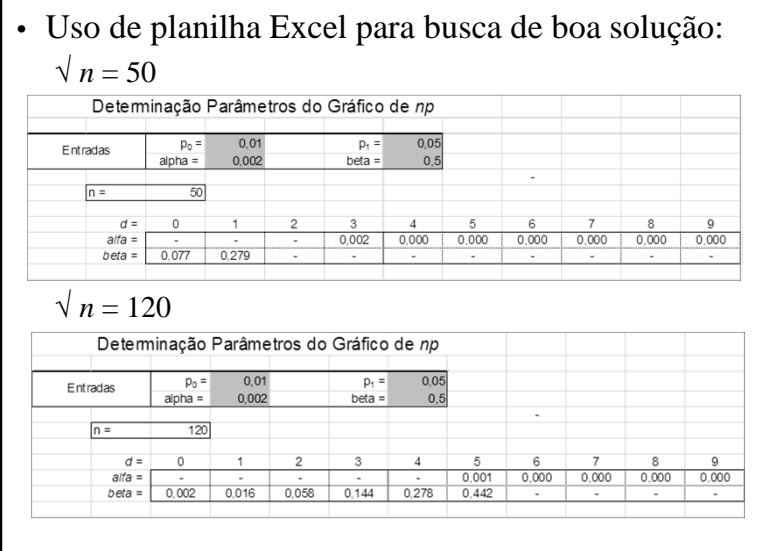

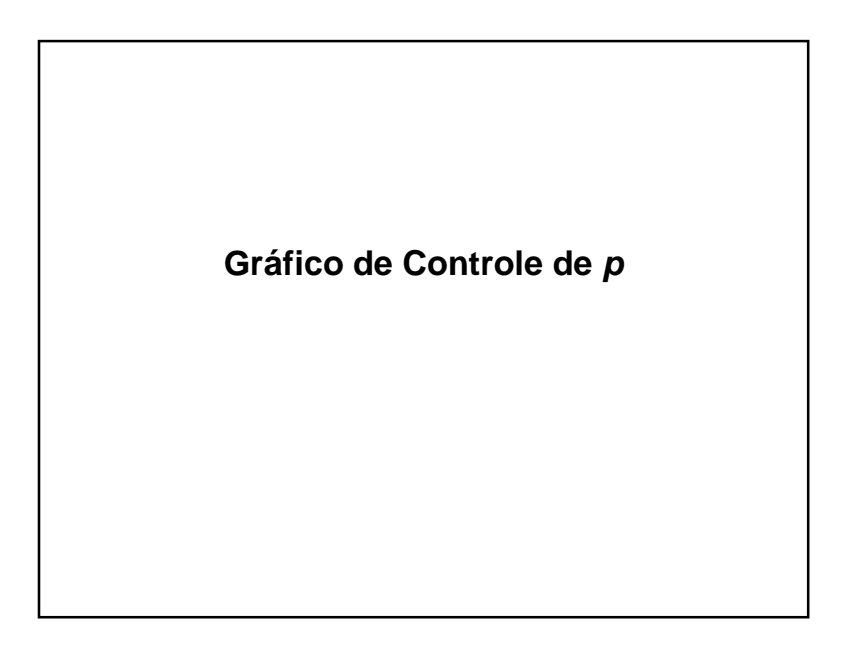

• Refinando <sup>a</sup> busca de uma boa solução:

 $\sqrt{n}$  = 114 (proximidades de 120)

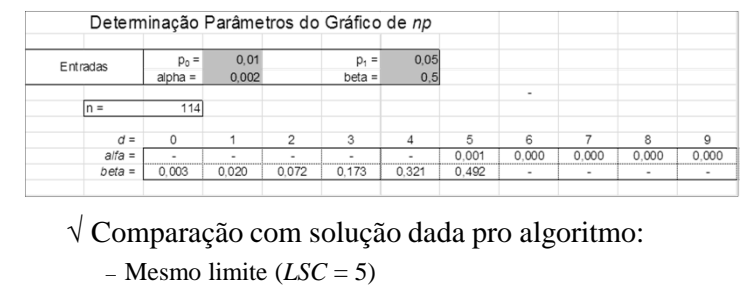

– Tamanho amostral um pouco menor (*<sup>n</sup>* <sup>=</sup> 114)

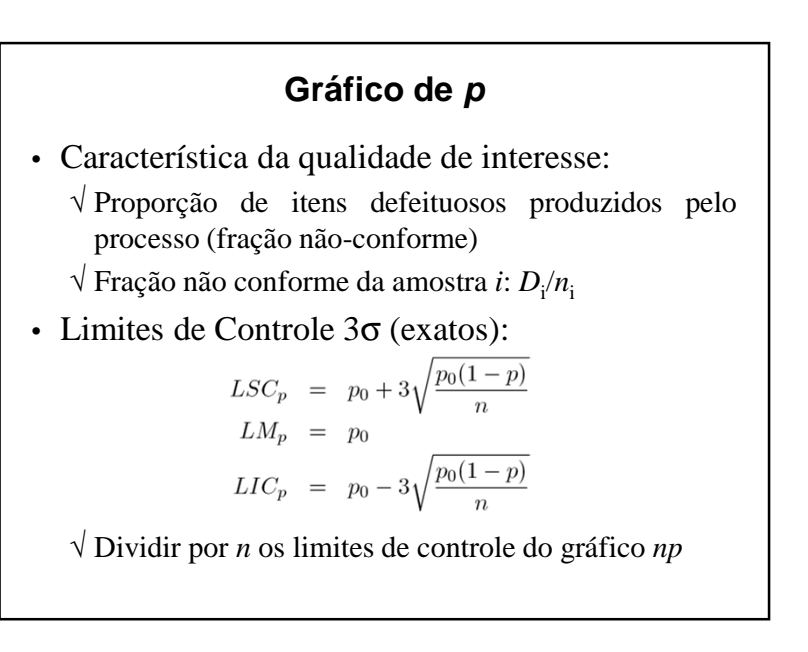

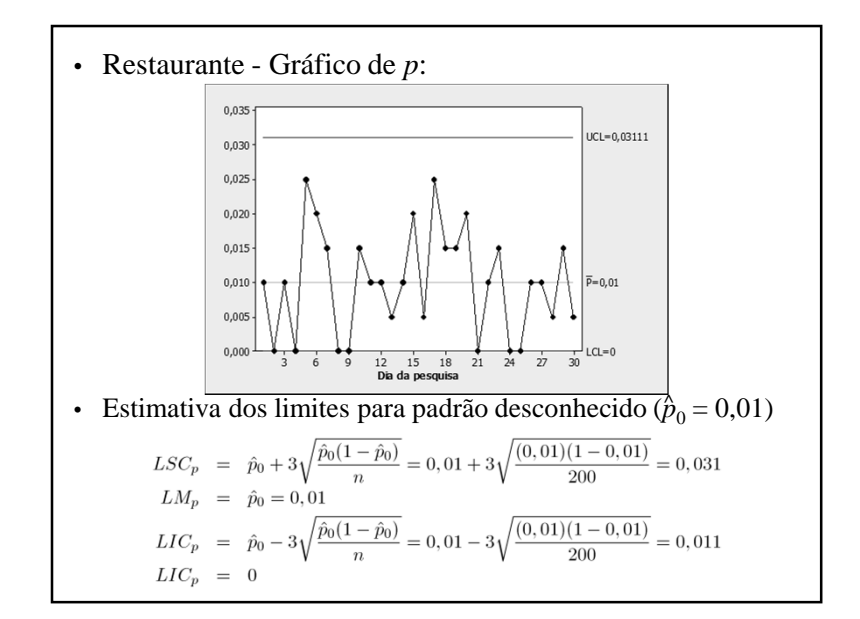

# **Gráfico de np & Gráfico de <sup>p</sup>**

- Para um mesmo valor de *<sup>n</sup>*, <sup>o</sup> gráfico de *<sup>p</sup>*equivale ao gráfico de *np*
	- √ Diferem apenas na escala do eixo vertical
- *LM<sup>p</sup>* indica diretamente <sup>o</sup> nível de qualidade do processo
- Opta-se pelo gráfico de *p* quando <sup>o</sup> tamanho da amostra não pode ser mantido constante

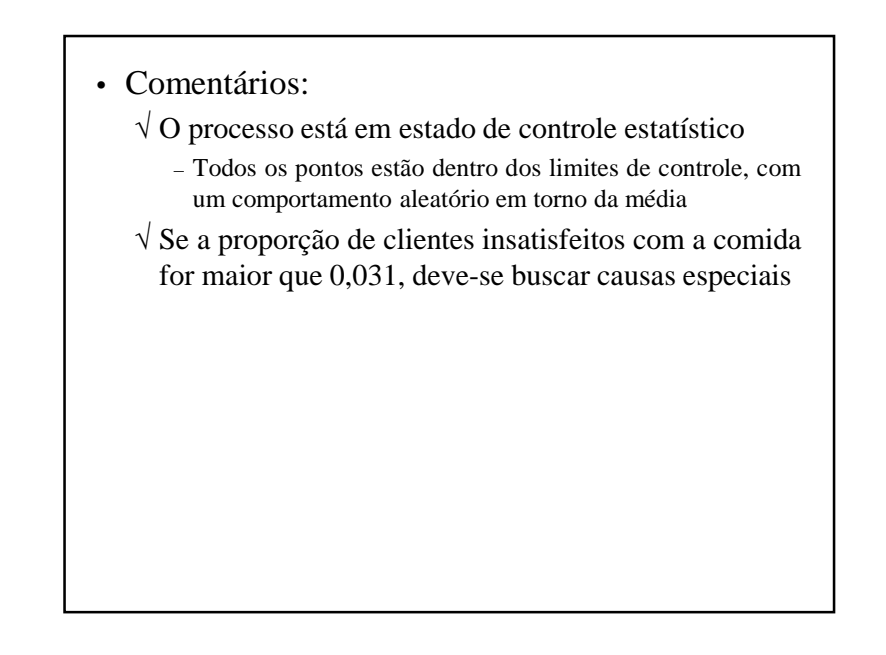

## **Variação do Tamanho Amostral**

- Quando *<sup>n</sup>* varia, <sup>o</sup> gráfico apresentará vários limites de controle
- Se <sup>a</sup> variação for pequena, pode-se adotar oslimites na maior amostra
	- √ Sempre que um ponto cair na região de ação do gráfico, compara-se seu valor com <sup>o</sup> limite exato
	- √ (considerar tamanho da amostra que gerou <sup>o</sup> ponto)

• Estimador de  $p_0$  (desconhecido)

$$
\hat{p} = \frac{\sum_{i=1}^{m} D_i}{\sum_{i=1}^{m} n_i}
$$

√ *n*<sub>i</sub>: tamanho da *i-*ésima amostra

√ *<sup>D</sup>*i: quantidade de defeituosos da *<sup>i</sup>*-ésima amostra

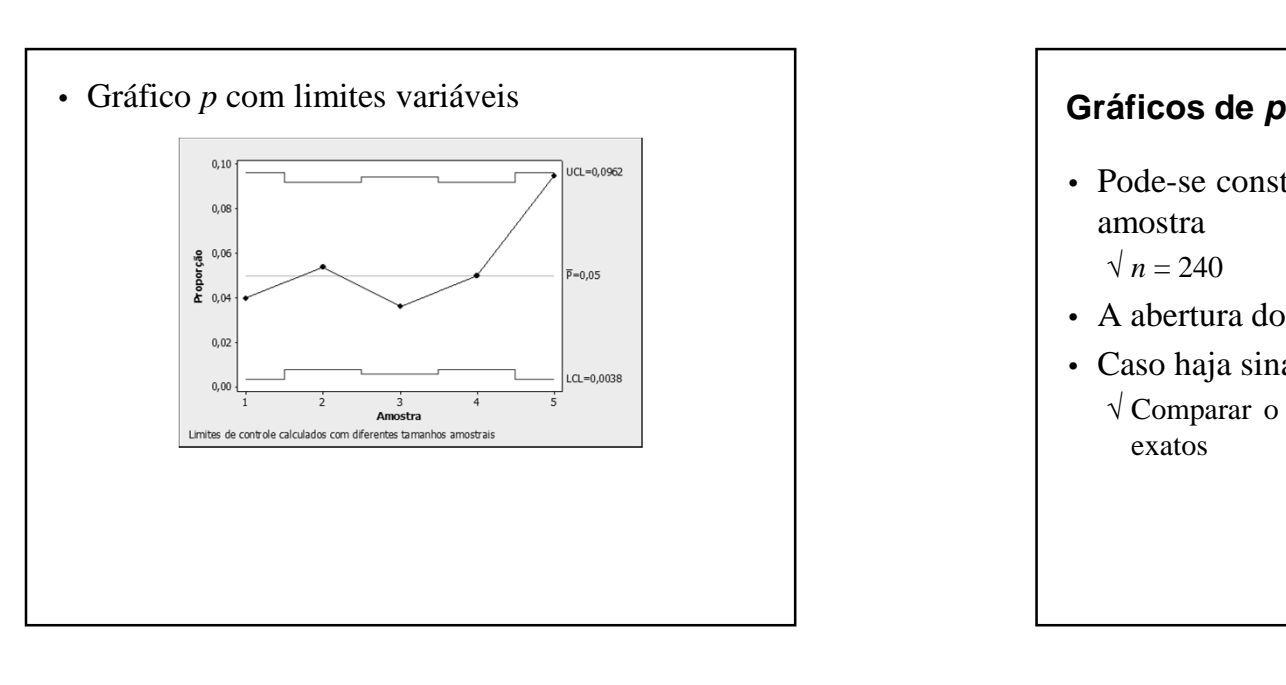

#### **Exemplo**• Processo que quando isento de causa especial produz 5% de defeituosos √ Amostras de tamanhos variáveis √ Limite de controle superior: √ Cálculos limites de controle:  $0.05$  $p_0 =$ Amostra  $\overline{D_i}$  $LIC<sub>n</sub>$  $LSC<sub>n</sub>$  $n_i$  $p_i$  $\overline{\mathbf{8}}$  $0,0038$  $0.0962$  $\overline{1}$  $200$  $0,0400$  $\overline{13}$  $\overline{2}$ 240  $0,0542$ 0,0078 0,0922  $\mathbf{3}$ 220  $\overline{\mathbf{8}}$ 0,0364 0,0059 0,0941 240  $12$ 0,0500 0,0078 0,0922  $\overline{4}$  $\overline{5}$  $\overline{200}$ 19 0.0950 0.0038 0.0962

# **– Tamanho Amostral Variável**

• Pode-se construir <sup>o</sup> gráfico *<sup>p</sup>* com base na maior amostra

 $√ n = 240$ 

- <sup>A</sup> abertura do gráfico é conservativa
- Caso haja sinal de alarme
	- $\sqrt{\text{Comparar}}$  o valor de  $\hat{p}_i$  com os limites de controle exatos

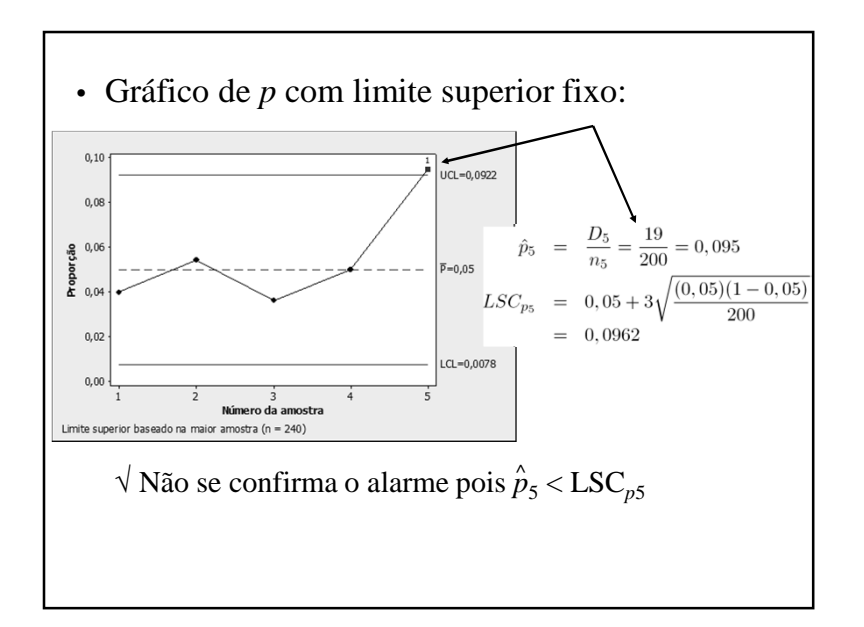

## **Gráfico de Controle de C**

- Também conhecido como gráfico do número denão-conformidades (ou de defeitos)
	- √ Mostra <sup>o</sup> número de não conformidades na amostra
	- $\sqrt{ }$  Produtos com muitos componentes
		- Número de não-conformidades para monitorar <sup>o</sup> processo(medida de qualidade é <sup>a</sup> freqüência média de defeitos)

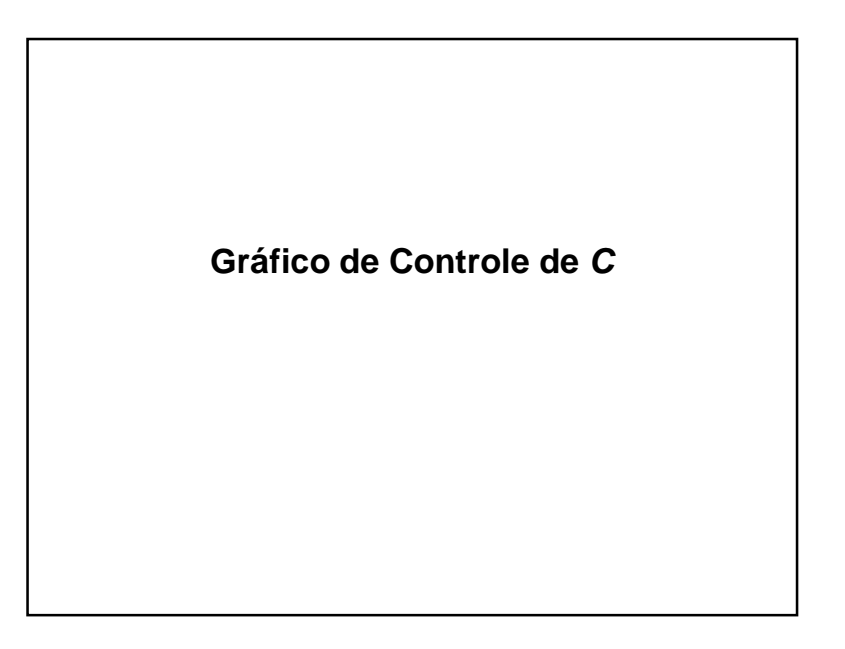

- Unidade de inspeção:
	- √ Quantidade básica de produto em que <sup>a</sup> frequência de defeitos é expressa
- Tamanho amostral *<sup>n</sup>* não <sup>é</sup> necessariamente inteiro
	- √ Condicionado ao custo, poder desejado, etc.
- Processo sob controle
	- √ Espera-se que as não-conformidades ocorram de maneira aleatória <sup>e</sup> com baixa frequência

# **Modelo Probabilístico**

C: Qte. de não-conformidades por unidade de inspeção

 $\sqrt{\text{E}}$ spera-se que C ~ Poisson (l)

λ: média de não-conformidades por amostra

$$
\Pr\{C = x\} = \frac{e^{-\lambda}\lambda^x}{x!}
$$

√ Suposições:

– independência na ocorrência de não-conformidades

– evento raro associado <sup>à</sup> não-conformidade com umainfinidade de chances de ocorrências

√ Parâmetros de *<sup>C</sup>*:

 $\mu_C = \sigma_C^2 = \lambda$ 

• Quantidades amostrais:

√ *<sup>u</sup>*: número médio de não-conformidades por unidade de inspeção

√ *<sup>n</sup>*: quantidade de unidades de inspeção na amostra

 $\sqrt{\lambda}$ : média de não-conformidades por amostra

 $λ = n u$ 

• Estimativa de  $\lambda_0$  (desconhecido)  $\sqrt{\overline{u}}$  estima  $u_0$  e  $\overline{C} = n \overline{u}$  estima  $\lambda_0$ , já que  $\lambda_0 = n u_0$ 

$$
\bar{u} = \frac{\sum_{i=1}^{m} C_i}{mn}
$$

**Gráfico de C**

• Limites de Controle 3<sup>σ</sup> (exato):

 $LSC_C = \lambda_0 + 3\sqrt{\lambda_0}$  $LM_C = \lambda_0$  $LIC_C = \lambda_0 - 3\sqrt{\lambda_0}$ 

 $\sqrt{\lambda_0}$ : média de não-conformidades por amostra com o processo sob controle

• Limites de Controle 3<sup>σ</sup> (estimados)

$$
LSC_C = \bar{C} + 3\sqrt{\zeta}
$$
  

$$
LM_C = \bar{C}
$$
  

$$
LIC_C = \bar{C} - 3\sqrt{\zeta}
$$

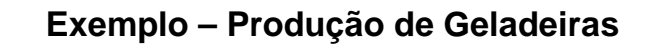

- Não-conformidades em 40 amostras de 5 geladeiras
	- √ Banco: *BD\_CQI.xls*/guia: *geladeiras*

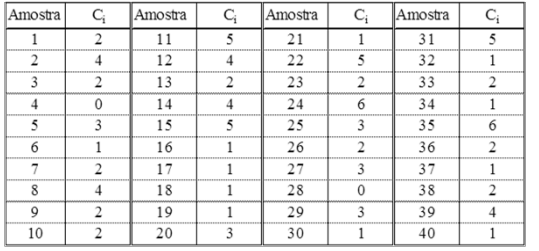

- √ unidade inspeção: <sup>1</sup> geladeira
- $\sqrt{\text{Tamanho amostra: } n = 5}$
- $\sqrt{ }$  Quantidade de amostras: *m* = 40

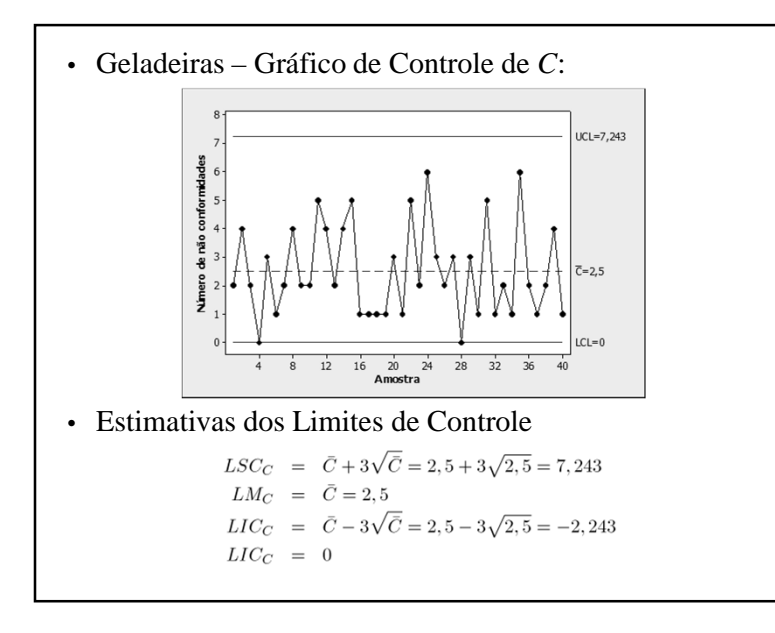

- Geladeiras Estimação Parâmetros
	- √ Quantidade de defeitos em <sup>40</sup> amostras (*<sup>m</sup>* <sup>=</sup> 40)

$$
\sum_{i=1}^{40} C_i = 100
$$

√ *<sup>u</sup>*: número médio de não-conformidades por unidade de inspeção (por geladeira)

$$
\bar{u} = \frac{\sum_{i=1}^{m} C_i}{mn} = \frac{\sum_{i=1}^{40} C_i}{(40)(5)} = \frac{100}{200} = 0, 5
$$

√ *<sup>c</sup>*: número médio de não-conformidades por amostra (por 5 geladeiras)

$$
\bar{c} = n\bar{u} = \frac{\sum_{i=1}^{m} C_i}{m} = \frac{200}{40} = 2,5
$$

- Comentários:
	- √ <sup>O</sup> processo está em estado de controle estatístico
		- Todos os pontos estão dentro dos limites de controle, comum comportamento aleatório em torno da média
	- √ Hipóteses:
		- $H_0$ : *u* = 0,5 *vs*. H<sub>1</sub>: *u* ≠ 0,5  $para n = 5, LSC_C = 7,24$
	- √ Distribuição admitida para as não-conformidades:
		- $-C_i \sim \text{Poisson } (\lambda_0)$ , com  $\lambda_0 = 5 \times 0.5 = 2.5$

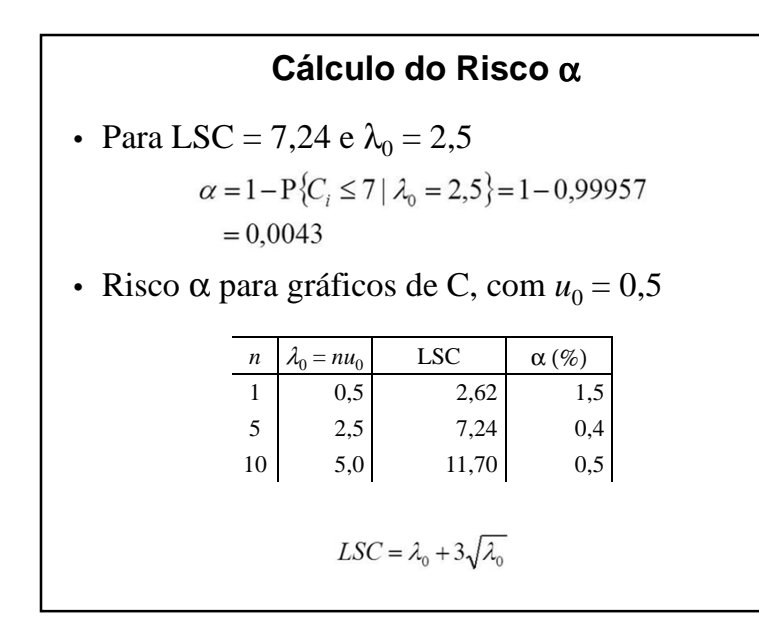

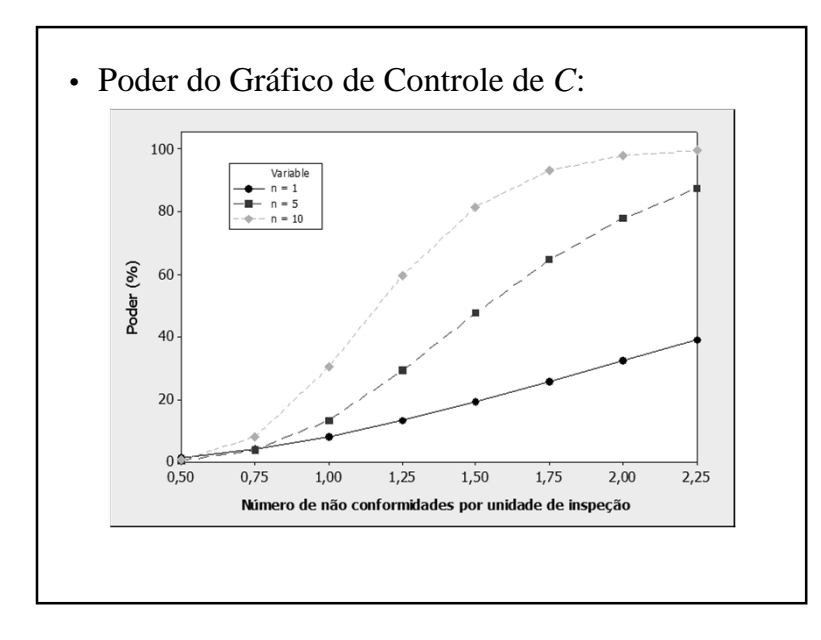

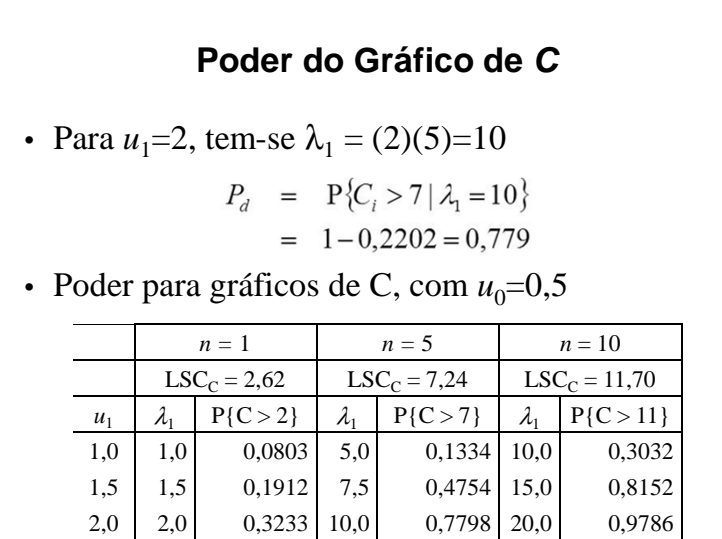

 *<sup>C</sup>*: • Determinação gráfico de *<sup>C</sup>* para <sup>α</sup> <sup>e</sup> <sup>β</sup> fixos:  $\sqrt{\text{Supondo-se LIC}} = 0$  $\sqrt{P}$ ara α e β não exceder valores especificados: – Utilizar *<sup>n</sup>* <sup>e</sup> *LSC* que satisfaçam as duas equações – Solução não <sup>é</sup> trivial

• Roteiro para solução analítica:

√ Pela função de distribuição acumulada da Poisson √ Dados <sup>α</sup> <sup>e</sup> β:

- Arbitre um valor para n e calcule  $\lambda_0 = nu_0$ ;
- Procurar  $p_{\alpha}^0$ , tal que  $p_{\alpha}^0 > 1 \alpha$  e ler o valor de  $d_0$ correspondente:
- Calcular  $\lambda_1 = nu_1$ :
- Procurar  $p_{ac}^1$  para  $\lambda_1$  e  $d_0$ ;
- Se  $p_{ac}^1 = \beta$  ou pouco menor, a solução foi encontrada; Se  $p_{ac}^{\mathcal{T}} > \beta$ , aumente  $d_0$  e reinicie; Se  $p_{ac}^1 \ll \beta$ , diminua *n* e reinicie.
- Encontrada a solução, usar  $LSC = d<sub>o</sub> + 0.5$

# **Exemplo**

- Processo sob controle
	- √ Média de não-conformidades por unidade de inspeção  $\sqrt{u_0} = 0,5$
- Requisitos:

 $\sqrt{\text{Risco}}$  α: 0,2%

- √ Poder: 0,50 (detectar mudança do nível de nãoconformidade por unidade de inspeção para *<sup>u</sup>*1=2,0)
- Determinar:

√ tamanho amostral (*n*)

 $\sqrt{\text{limit}}$  superior de controle (LSC<sub>C</sub>)

# √ Este algoritmo nem sempre leva <sup>a</sup> uma solução ótima

- √ Leva <sup>a</sup> uma boa solução!
	- *LSC* da solução ótima
	- *<sup>n</sup>* um pouco maior que <sup>o</sup> da solução ótima

## **Exemplo**

• Determinação parâmetros de planejamento degráfico de controle de *<sup>C</sup>* (<sup>α</sup> <sup>e</sup> <sup>β</sup> especificados):  $\sqrt{u_0}$  = 0,5; α ≤ 0,002 e  $u_1$  = 2,0; β ≤ 0,50

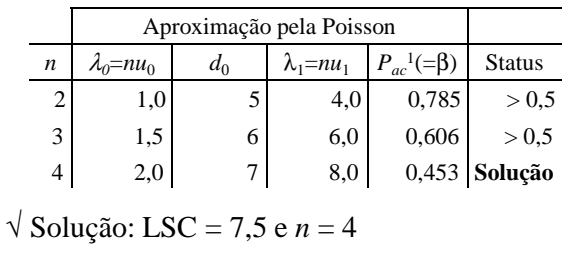

### • Passo 1

# $\sqrt{\text{Adotando}}\ n=2$  $p_{ac}^0 = P\left\{C_i \leq 5|\lambda_0 = 1\right\} = 0,999 > 0,998;$  $\lambda_1 = n \times u_1 = 2 \times 2 = 4;$  $p_{ac}^1 = P\left\{C_i \leq 5|\lambda_1 = 4\right\} = 0,785;$  $\sqrt{p_{ac}}$ <sup>1</sup> > β, adotar *n* = 3

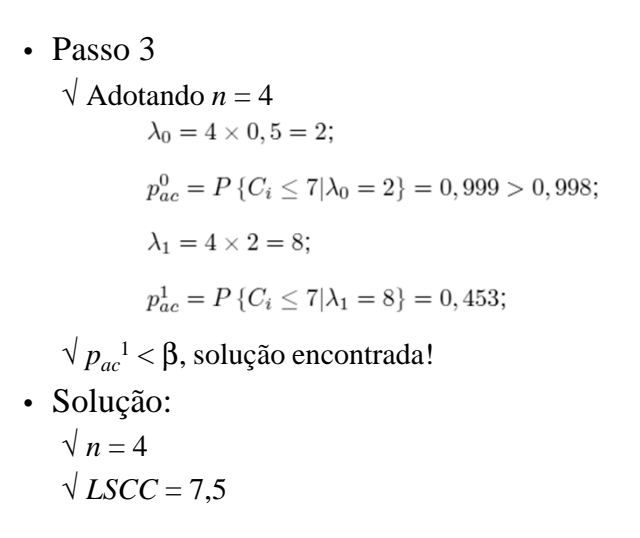

# • Passo 2 √ Adotando *<sup>n</sup>* <sup>=</sup> <sup>3</sup>  $p_{ac}^0 = P\left\{C_i \le 6|\lambda_0 = 1\right\} = 0,999 > 0,998;$  $\lambda_1 = 3 \times 2 = 6;$  $p_{ac}^1 = P\left\{C_i \le 6|\lambda_1 = 6\right\} = 0,606;$  $\sqrt{p_{ac}}$ <sup>1</sup> > β, adotar *n* = 4

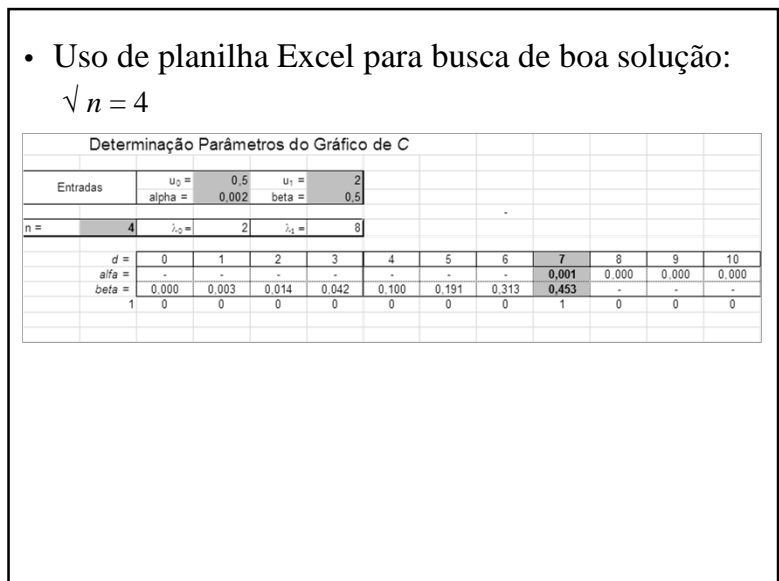

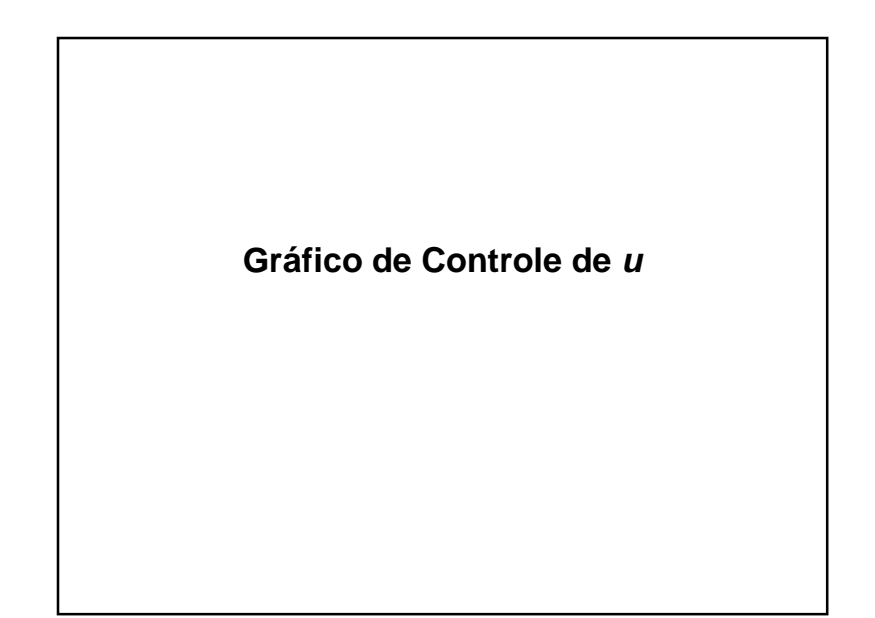

# **Construção do Gráfico de u**

• Limites de Controle 3σ (exatos):

$$
LSC_{u_i} = u_0 + 3\sqrt{\frac{u_o}{n_i}}
$$
  

$$
LM_{u_i} = u_0
$$
  

$$
LIC_{u_i} = u_0 - 3\sqrt{\frac{u_o}{n_i}}
$$

 $\sqrt{u_0}$ : valor de *u* para processo sob controle

- pode ser valor padrão especificado pela gerência
- se for desconhecido, adota-se  $\overline{u}$ , estimado com base em m amostras iniciais de tamanho variável

$$
\bar{u} = \frac{\sum_{i=1}^{m} C_i}{\sum_{i=1}^{m} n_i}
$$

 $\sqrt{\text{LM}_{\text{C}}}$  é fixo e os limites variam de acordo com o tamanho amostral

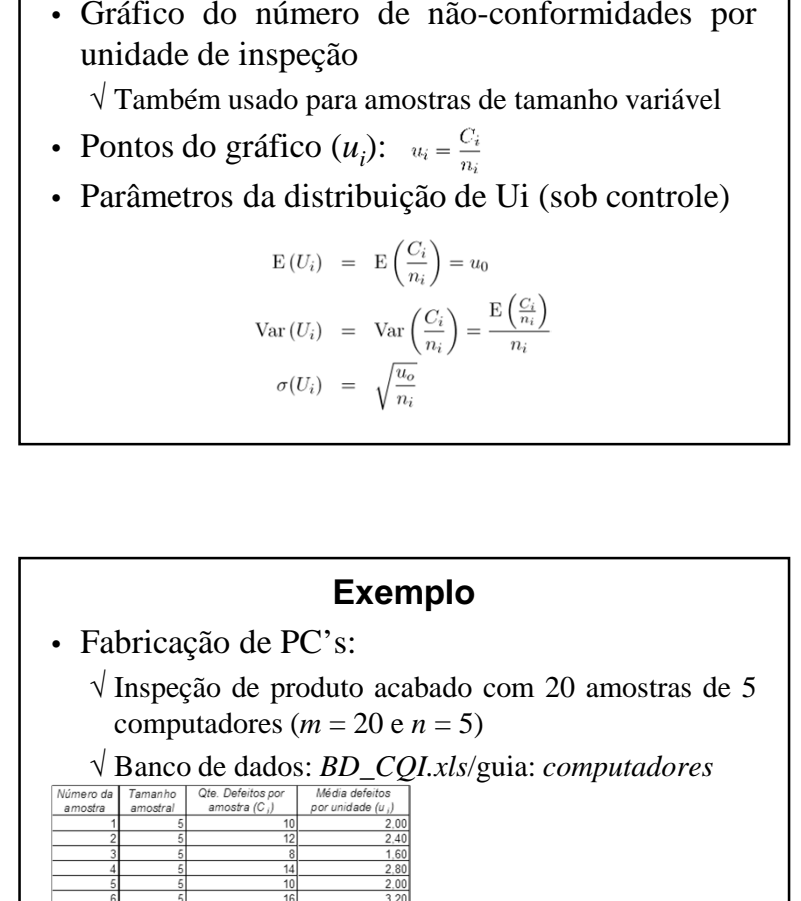

 $2,00$  $1,40$  $\frac{1,00}{1,93}$ 

**Gráfico de Controle de u**

$$
\bar{u} = \frac{\sum_{i=1}^{20} C_i}{\sum_{i=1}^{20} n_i} = \frac{193}{100} = 1,93
$$

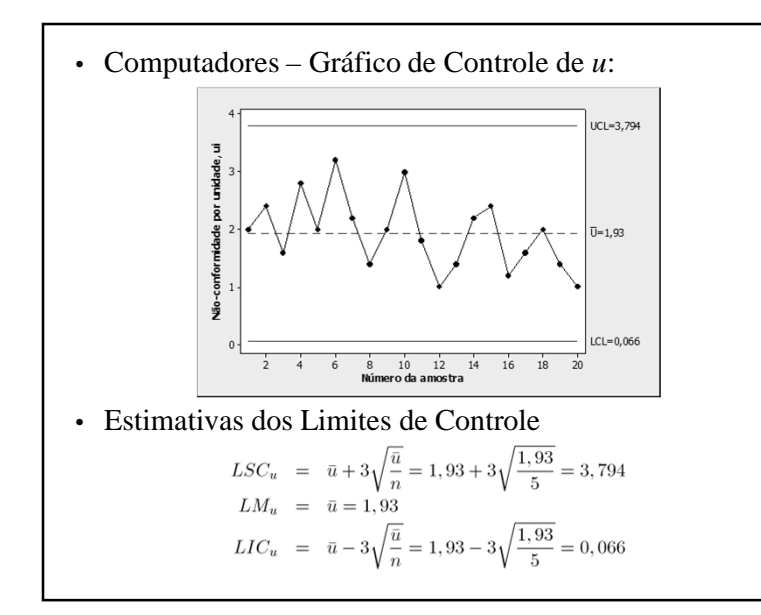

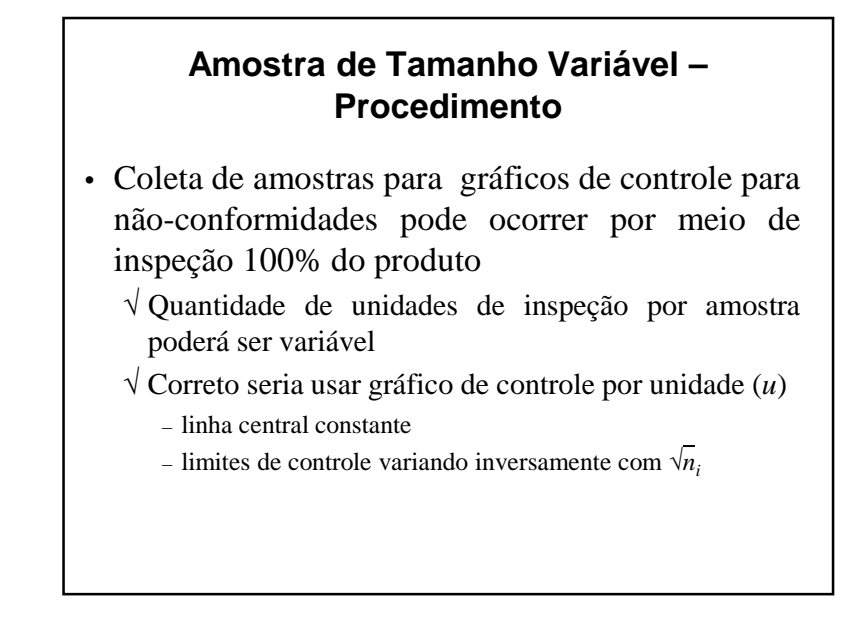

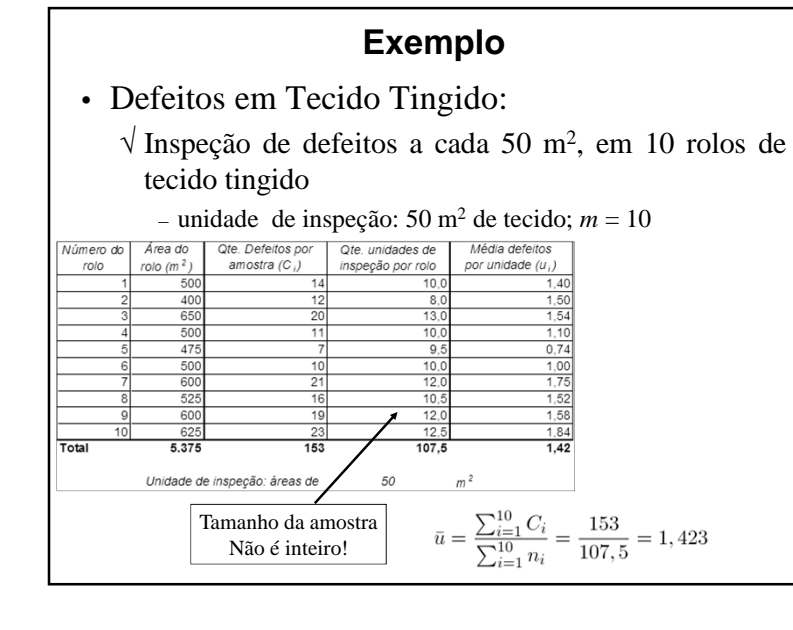

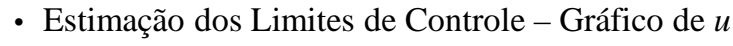

 $\begin{array}{rcl} LSC_{u_i}&=&\bar{u}+3\sqrt{\frac{\bar{u}}{n_i}}\\ LM_{u_i}&=&\bar{u}\\ LIC_{u_i}&=&\bar{u}-3\sqrt{\frac{\bar{u}}{n_i}} \end{array}$ 

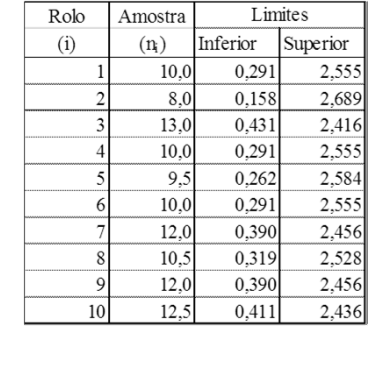

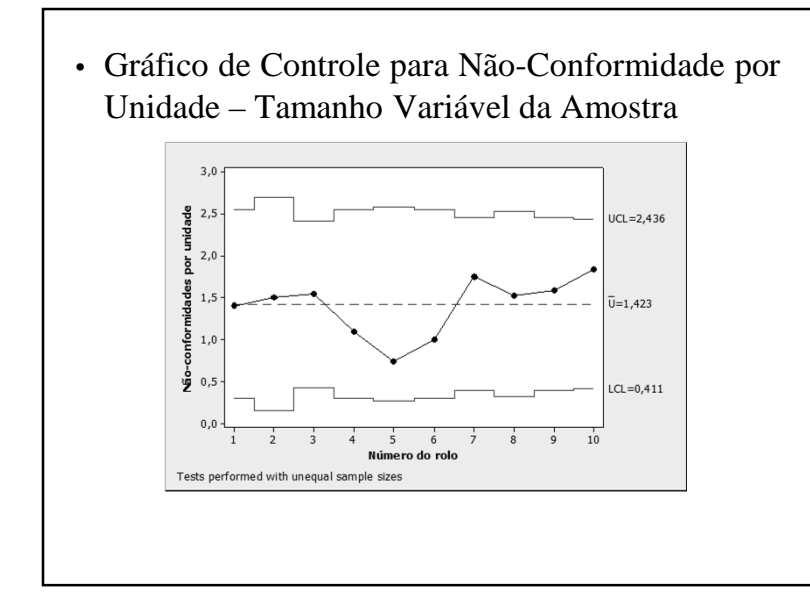

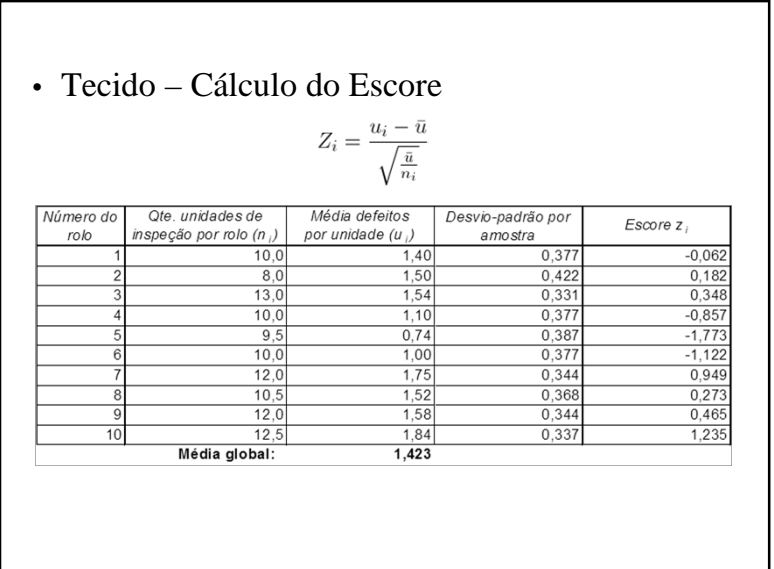

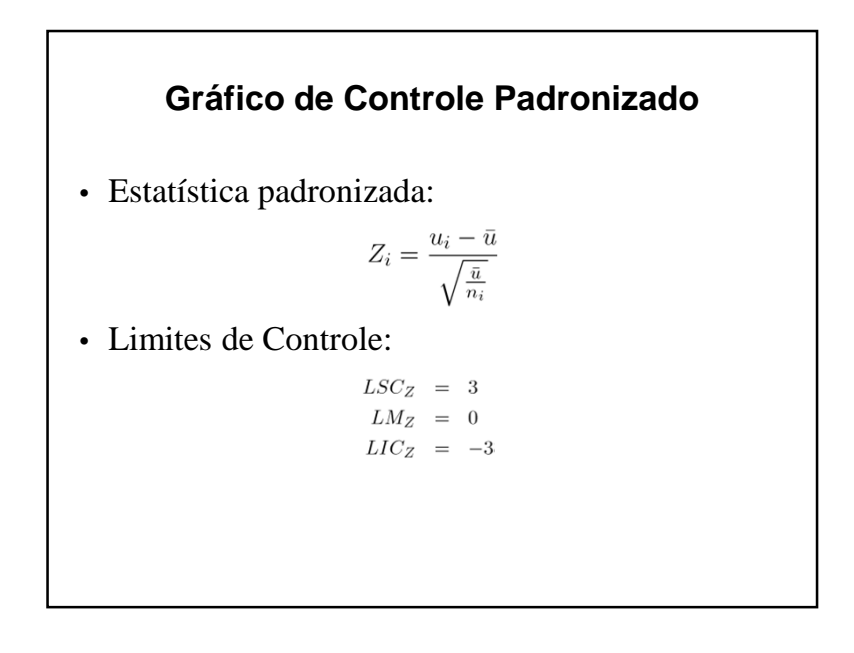

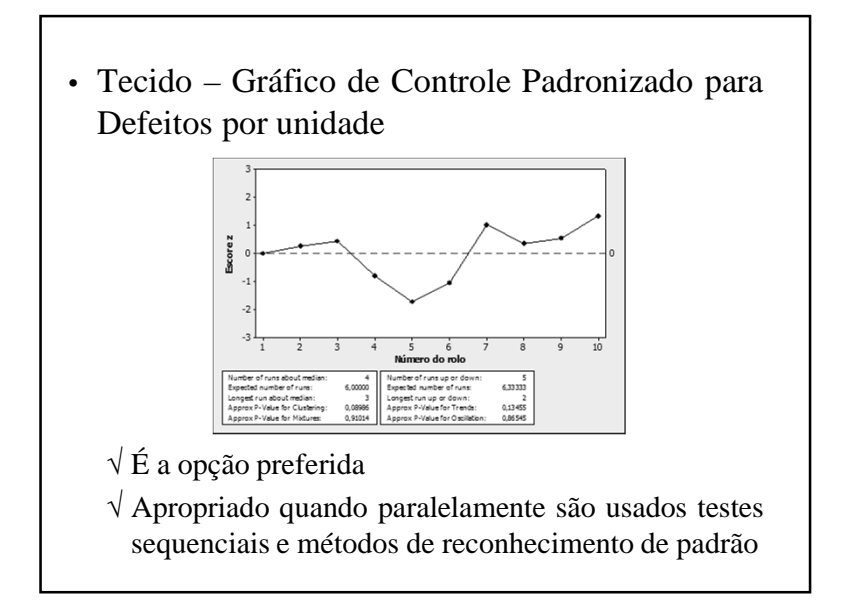

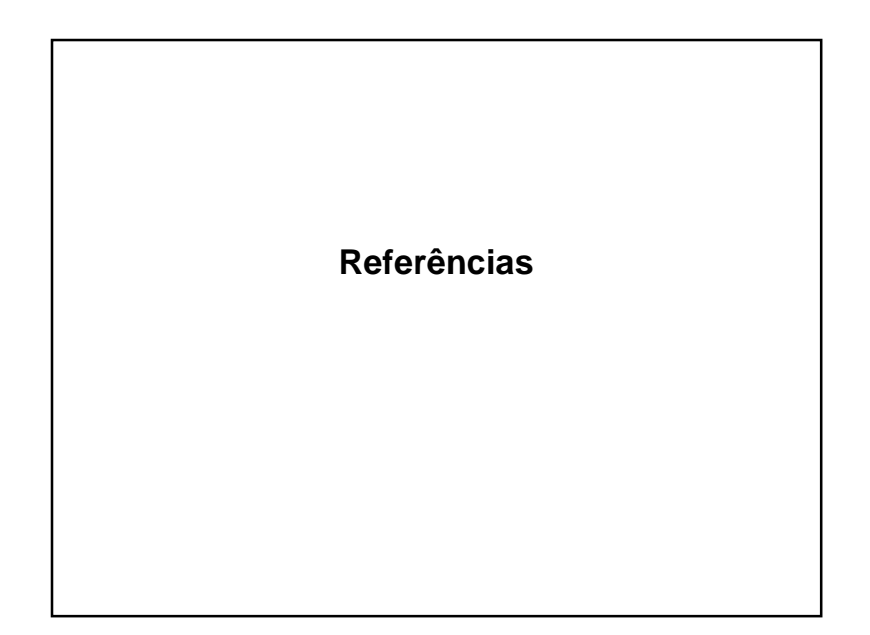

# **Bibliografia Recomendada**

- COSTA, A.F.B.; EPPRECHT, E.K. <sup>e</sup> CARPINETTI, L.C.R. *Controle Estatístico deQualidade*. Atlas, 2004
- MONTGOMERY, D.C. *Introdução ao ControleEstatístico de Qualidade*, 4ª. edição. LTC, 2004
- WERKEMA, M.C.C. *Ferramentas Estatísticas Básicas para <sup>o</sup> Gerenciamento de Processos*. Fundação Cristiano Ottoni, 1995.